**AutoCAD Crack With Product Key Download [March-2022]**

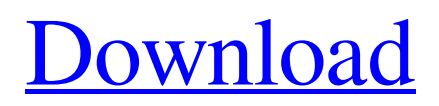

Document History AutoCAD history can be traced back to 1980, when Autodesk and Dassault designed and built the AutoCAD 2.1 CAD package for the Personal Computer (PC). This system created a virtual image of an architectural design on a monitor screen, and allowed the designers to manipulate it in 3-D space. The first version of AutoCAD, AutoCAD 1.0, was introduced in 1982, and was a complete rewrite of AutoCAD

2.1, which was released in 1980. AutoCAD 1.0 was only available for the Apple II and IBM PC compatible computers at the time, and had three basic functions: drawing, viewing, and documentation. It was inexpensive, and it was also offered to users as a download. AutoCAD 2.0 was released in 1984, and introduced AutoCAD's basic 3-D capabilities. 3-D drawing (aided by the Intel 80286 processor, color graphics, and the Sprite graphics technology) made it possible to easily view, insert,

and label objects in 3-D space. These features also made it possible to create threedimensional views of architectural designs using computer-aided design (CAD). AutoCAD 2.2 was the first CAD software to include a number of user-friendly features. The robust drawing and measurement tools allowed designers to add, rotate, and change objects within the 3-D space, as well as to change the style and color of the objects. AutoCAD 2.2 introduced a new tool for creating mathematical

formulas, and added more userfriendly features. AutoCAD 2.3, released in 1989, was the first AutoCAD product to incorporate a programming language, ObjectARX. The languages expanded the users' ability to customize objects. AutoCAD 3.0 was released in 1990, and was Autodesk's first industry-standard product. This CAD package provided some design functionality, including 2-D and 3-D drawing capabilities. However, the most important feature was the ability to

integrate multiple data types and objects with other CAD packages or data. AutoCAD 4.0 was released in 1992, and was the first CAD package to be able to integrate with other Autodesk products. This integration made it possible to move objects from one CAD package to another, or from a 2-D drawing into a 3-D drawing. Also, the ability to translate between 2-

**AutoCAD Crack + Keygen For (LifeTime)**

## In its earliest days, AutoCAD

Serial Key had a simple command line interface. For example, ACH may open a drawing file using the commandline command line command and then it can be saved using the command-line command. In AutoCAD Activation Code 2005, the command-line interface was simplified by the introduction of command-line scripting (CLS), a feature that allows creating custom macros by writing text files with a special.cls file extension. CLS is a scripting language integrated into the

AutoCAD Download With Full Crack command-line interface, and is based on AutoLISP. AutoLISP was originally developed by Mike Moritz, an early employee of Autodesk. CL, now a product of Autodesk. However, in 2006, Autodesk acknowledged to beta testers that its AutoLISP technology was no longer being supported, but its CLS technology is. In 2010, Autodesk started providing support for PL/SQL and added support for SQL Server in Autodesk Inventor 2010. Edition

cycle and features An edition of AutoCAD For Windows 10 Crack is usually a set of releases. The Autodesk launch schedule is generally one release every five years. The first edition AutoCAD Cracked Accounts, AutoCAD 3D, AutoCAD LT, and AutoCAD Map 3D, was released on May 11, 1989. AutoCAD 2009 and AutoCAD 2010 were released on May 12, 2009 and April 22, 2010, respectively. AutoCAD 2011 was released on April 29, 2011. The following table lists the release cycles of the

## various Autodesk AutoCAD editions. The most recent AutoCAD release is AutoCAD 2013. The first three editions were released on CD and then later on DVD. Starting with the first release in 1989, most releases of AutoCAD were offered as floppy disk (with the exception of AutoCAD LT and AutoCAD Map 3D, which never were offered on floppy disk).

DVD releases of AutoCAD started with AutoCAD 2007. The newest release is AutoCAD 2013, and new editions, starting with

AutoCAD 2017, will be released on Apple's macOS. Other versions There are several other versions of AutoCAD: AutoCAD 3D, released in June 1994, is an entirely new product from the previous version, the Matrix product, which was released only in 1993. It features a 3D drawing environment with capabilities that had never been available in a 2 a1d647c40b

2. Autocad 2007 1. open your file with Autocad 2. use Edit menu from the top toolbar. 3. choose "Edit grid", select "Mark" from the tool's name menu. 4. the grid lines will automatically be drawn. 3. Autocad 2008 1. open your file with Autocad 2. use Edit menu from the top toolbar. 3. choose "Edit grid", select "Mark" from the tool's name menu. 4. the grid lines will automatically be drawn. 4. Autocad 2010 1. open your file with Autocad 2. use Edit menu

from the top toolbar. 3. choose "Edit grid", select "Mark" from the tool's name menu. 4. the grid lines will automatically be drawn. 5. Autocad 2013 1. open your file with Autocad 2. use Edit menu from the top toolbar. 3. choose "Edit grid", select "Mark" from the tool's name menu. 4. the grid lines will automatically be drawn. 6. Autocad 2014 1. open your file with Autocad 2. use Edit menu from the top toolbar. 3. choose "Edit grid", select "Mark" from the tool's name menu. 4. the grid lines will automatically be drawn.

7. Autocad 2015 1. open your file with Autocad 2. use Edit menu from the top toolbar. 3. choose "Edit grid", select "Mark" from the tool's name menu. 4. the grid lines will automatically be drawn. 8. Autocad 2016 1. open your file with Autocad 2. use Edit menu from the top toolbar. 3. choose "Edit grid", select "Mark" from the tool's name menu. 4. the grid lines will automatically be drawn. 9. Autocad 2017 1. open your file with Autocad 2. use Edit menu from the top toolbar. 3. choose "Edit grid", select "Mark" from

the tool's name menu. 4. the grid lines will automatically be drawn. 10. Autocad 2018 1. open your file with Autocad 2. use Edit menu from the top toolbar. 3. choose "Edit grid", select "Mark"

**What's New In AutoCAD?**

Import and add annotations to your drawings. Add stamps, comments, and arrows and place them directly on any object in your drawing. (video: 1:12 min.) Edit your marked up drawing in a web browser and share it with

others. Create revisions of your marked up drawing using the mark-up browser and insert them into your existing drawing. Copy a design from one drawing to another. Automatically insert the copied graphic and associate it with an existing name. Paste graphics as layer comps. Import any existing AutoCAD graphic as a layer comp from a Word document, image, PDF, or other document. Experimental drawing support: Integrated sample design: View sample documents and projects to gain an

understanding of how to use the features in AutoCAD for Rapidly designing and sharing visual information. Exploratory drawing mode: Available when you click on the pencil icon in the top toolbar. Allows you to create, edit, and save your drawings as well as save and load your drawing template. Please watch the AutoCAD 2023 Release & Frequently Asked Questions (FAQ) video, Autodesk's AutoCAD 2023 FAQ, and experience AutoCAD in AutoCAD 2023 for yourself.

AutoCAD New: New website with an enhanced navigation and an easier way to manage your download preferences. AutoCAD is looking great on new and existing devices. New: 3D Rotation of the Home Layer New: Full Screen interface New: Enhanced AutoCAD Tips New: Floating Toolbars New: Object Control Display New: Wave 3D Enhancements New: Building Information Modeling (BIM) New: Latitude and Time New:

Product upgrades A new look for

Improved User Interface New:

## Raster Image Loaders New: New Export tool New: Mouse Scaling New: Ribbon New: More image formats New: C-base Plugins New: Xrefs New: Expression New: Easy Constraint New: Interact Toolbar New: Export New: Layer Assist New: User Profiles New: User Defined Functions New: Hidden Objects New: Block Selection on the

Right Click Menu New

**System Requirements For AutoCAD:**

Vulkan is not available on 64-bit Windows. MySQL: Default: 5.6.35 Supported: 5.6.29 - 5.7.23 Oracle: Default: 12.1.0 Supported: 12.1.0 - 12.1.4 PostgreSQL: Default: 9.6.5 Supported: 9.4.14 - 9.6.20 Microsoft SQL Server: Default: 2014 CTP1 Supported: 2014 CTP

Related links: